## Microsoft office 2013 through a torrent windows 8

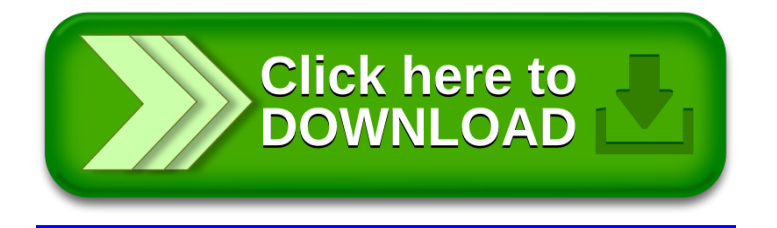